# NAG Library Function Document

# nag binary aon price (s30ccc)

## <span id="page-0-0"></span>1 Purpose

nag\_binary\_aon\_price (s30ccc) computes the price of a binary or digital asset-or-nothing option.

### 2 Specification

```
#include <nag.h>
#include <nags.h>
void nag_binary_aon_price (Nag_OrderType order, Nag_CallPut option,
     Integer m, Integer n, const double x[], double s, const double t[],
     double sigma, double r, double q, double p[], NagError *fail)
```
# 3 Description

nag\_binary\_aon\_price (s30ccc) computes the price of a binary or digital asset-or-nothing option which pays the underlying asset itself, S, at expiration if the option is in-the-money (see Section 2.4 in the s Chapter Introduction). For a strike price,  $X$ , underlying asset price,  $S$ , and time to expiry,  $T$ , the payoff is therefore S, if  $S > X$  for a call or  $S < X$  for a put. Nothing is paid out when this condition is not met.

The price of a call with volatility,  $\sigma$ , risk-free interest rate, r, and annualised dividend yield, q, is

$$
P_{\text{call}} = S e^{-qT} \Phi(d_1)
$$

and for a put,

$$
P_{\rm put} = S e^{-qT} \Phi(-d_1)
$$

where  $\Phi$  is the cumulative Normal distribution function,

$$
\Phi(x) = \frac{1}{\sqrt{2\pi}} \int_{-\infty}^{x} \exp(-y^2/2) dy,
$$

and

$$
d_1 = \frac{\ln(S/X) + (r - q + \sigma^2/2)T}{\sigma\sqrt{T}}.
$$

The option price  $P_{ij} = P(X = X_i, T = T_j)$  is computed for each strike price in a set  $X_i$ ,  $i = 1, 2, \ldots, m$ , and for each expiry time in a set  $T_i$ ,  $j = 1, 2, \ldots, n$ .

### 4 References

Reiner E and Rubinstein M (1991) Unscrambling the binary code Risk 4

### 5 Arguments

1: **order** – Nag\_OrderType Input

On entry: the order argument specifies the two-dimensional storage scheme being used, i.e., rowmajor ordering or column-major ordering. C language defined storage is specified by  $order = \text{Nag-RowMajor}$ . See Section 2.3.1.3 in How to Use the NAG Library and its Documentation for a more detailed explanation of the use of this argument.

*Constraint*:  $order = Nag$  RowMajor or Nag ColMajor.

<span id="page-1-0"></span>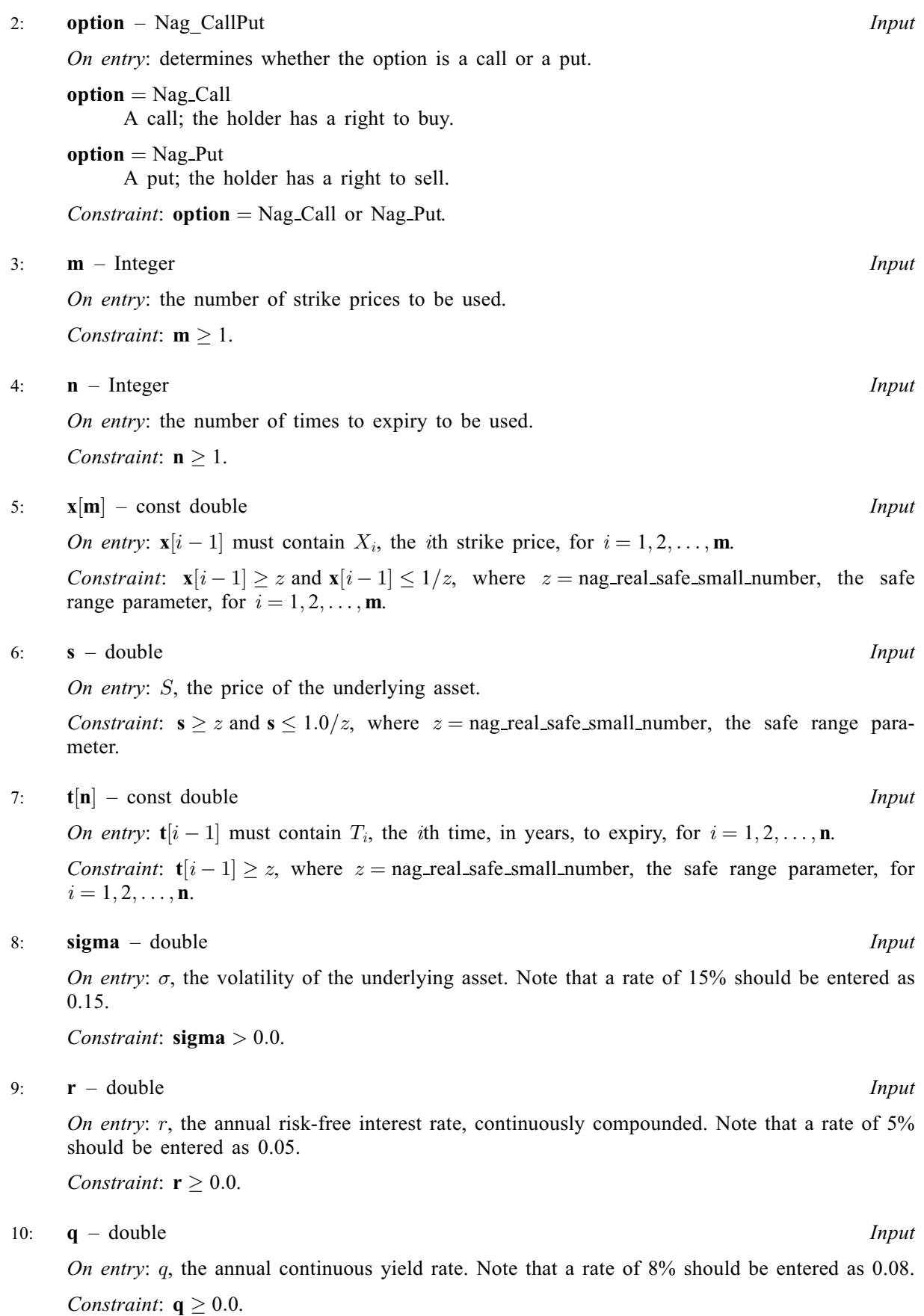

#### <span id="page-2-0"></span>11:  $p[m \times n]$  $p[m \times n]$  $p[m \times n]$  $p[m \times n]$  $p[m \times n]$  – double  $Output$

Note: where  $P(i, j)$  appears in this document, it refers to the array element

 $\mathbf{p}[(j-1) \times \mathbf{m} + i - 1]$  $\mathbf{p}[(j-1) \times \mathbf{m} + i - 1]$  $\mathbf{p}[(j-1) \times \mathbf{m} + i - 1]$  when [order](#page-0-0) = Nag\_ColMajor;  $\mathbf{p}[(i-1) \times \mathbf{n} + j - 1]$  $\mathbf{p}[(i-1) \times \mathbf{n} + j - 1]$  $\mathbf{p}[(i-1) \times \mathbf{n} + j - 1]$  when [order](#page-0-0) = Nag\_RowMajor.

On e[x](#page-1-0)i[t](#page-1-0):  $P(i, j)$  contains  $P_{ij}$ , the option price evaluated for the strike price  $x_i$  at expiry  $t_j$  for  $i = 1, 2, \ldots, m$  $i = 1, 2, \ldots, m$  a[n](#page-1-0)d  $j = 1, 2, \ldots, n$ .

#### 12: **fail** – NagError \* **Input/Output**

The NAG error argument (see Section 2.7 in How to Use the NAG Library and its Documentation).

## 6 Error Indicators and Warnings

#### NE\_ALLOC\_FAIL

Dynamic memory allocation failed.

See Section 3.2.1.2 in How to Use the NAG Library and its Documentation for further information.

#### NE\_BAD\_PARAM

On entry, argument  $\langle value \rangle$  had an illegal value.

#### NE\_INT

On entry,  $\mathbf{m} = \langle value \rangle$  $\mathbf{m} = \langle value \rangle$  $\mathbf{m} = \langle value \rangle$ . Constraint:  $m > 1$  $m > 1$ .

O[n](#page-1-0) entry,  $\mathbf{n} = \langle value \rangle$ . Co[n](#page-1-0)straint:  $n \geq 1$ .

#### NE\_INTERNAL\_ERROR

An internal error has occurred in this function. Check the function call and any array sizes. If the call is correct then please contact NAG for assistance.

An unexpected error has been triggered by this function. Please contact NAG. See Section 3.6.6 in How to Use the NAG Library and its Documentation for further information.

#### NE\_NO\_LICENCE

Your licence key may have expired or may not have been installed correctly. See Section 3.6.5 in How to Use the NAG Library and its Documentation for further information.

### NE\_REAL

On entry,  $\mathbf{q} = \langle value \rangle$  $\mathbf{q} = \langle value \rangle$  $\mathbf{q} = \langle value \rangle$ . Constraint:  $q \geq 0.0$  $q \geq 0.0$ .

On ent[r](#page-1-0)y,  $\mathbf{r} = \langle value \rangle$ . Const[r](#page-1-0)aint:  $r \geq 0.0$ .

On entry,  $\mathbf{s} = \langle value \rangle$  $\mathbf{s} = \langle value \rangle$  $\mathbf{s} = \langle value \rangle$ . Con[s](#page-1-0)traint:  $s \ge \langle value \rangle$  and  $s \le \langle value \rangle$ .

On entry, [sigma](#page-1-0) =  $\langle value \rangle$ . Constraint:  $\text{sigma} > 0.0$  $\text{sigma} > 0.0$  $\text{sigma} > 0.0$ .

#### NE\_REAL\_ARRAY

On en[t](#page-1-0)ry,  $\mathbf{t}[\langle value \rangle] = \langle value \rangle$ . Cons[t](#page-1-0)raint:  $t[i] \ge \langle value \rangle$ .

On entry,  $\mathbf{x}[\langle value \rangle] = \langle value \rangle$  $\mathbf{x}[\langle value \rangle] = \langle value \rangle$  $\mathbf{x}[\langle value \rangle] = \langle value \rangle$ . Constraint:  $\mathbf{x}[i] \ge \langle value \rangle$  $\mathbf{x}[i] \ge \langle value \rangle$  $\mathbf{x}[i] \ge \langle value \rangle$  and  $\mathbf{x}[i] \le \langle value \rangle$ .

# 7 Accuracy

The accuracy of the output is dependent on the accuracy of the cumulative Normal distribution function,  $\Phi$ . This is evaluated using a rational Chebyshev expansion, chosen so that the maximum relative error in the expansion is of the order of the *machine precision* (see nag cumul normal  $(s15abc)$  and nag erfc  $(s15ade)$ ). An accuracy close to *machine precision* can generally be expected.

## 8 Parallelism and Performance

nag binary aon price (s30ccc) is threaded by NAG for parallel execution in multithreaded implementations of the NAG Library.

Please consult the x06 Chapter Introduction for information on how to control and interrogate the OpenMP environment used within this function. Please also consult the Users' Notefor your implementation for any additional implementation-specific information.

# 9 Further Comments

None.

# 10 Example

This example computes the price of an asset-or-nothing put with a time to expiry of 0:5 years, a stock price of 70 and a strike price of 65. The risk-free interest rate is 7% per year, there is an annual dividend return of 5% and the volatility is 27% per year.

### 10.1 Program Text

```
/* nag_binary_aon_price (s30ccc) Example Program.
 *
 * NAGPRODCODE Version.
 *
 * Copyright 2016 Numerical Algorithms Group.
 *
 * Mark 26, 2016.
*/
#include <stdio.h>
#include <math.h>
#include <string.h>
#include <nag.h>
#include <nag_stdlib.h>
#include <nags.h>
int main(void)
{
 /* Integer scalar and array declarations */
 Integer exit_status = 0;
 Integer i, j, m, n;
 NagError fail;
 Nag CallPut putnum;
  /* Double scalar and array declarations */
  double q, r, s, sigma;
  double *p = 0, *t = 0, *x = 0;
  /* Character scalar and array declarations */
 char put[8 + 1];
 Nag_OrderType order;
 INIT_FAIL(fail);
 printf("nag_binary_aon_price (s30ccc) Example Program Results\n");
```

```
printf("Binary (Digital): Asset-or-Nothing\n\n");
  /* Skip heading in data file */
#ifdef _WIN32
 scanf_s("%*[^\n] ");
#else
 scanf("%*[^\n] ");
#endif
  /* Read put */
#ifdef _WIN32
 scanf_s("%8s%*[^\n] ", put, (unsigned)_countof(put));
#else
 scanf("%8s%*[^\n] ", put);
#endif
  /*
   * nag_enum_name_to_value (x04nac).
   * Converts NAG enum member name to value
   */
  putnum = (Nag_CallPut) nag_enum_name_to_value(put);
  \bar{y}* Read s, sigma, r, q */
#ifdef _WIN32
 scanf_s("%lf%lf%lf%lf%*[^\n] ", &s, &sigma, &r, &q);
#else
 scanf("%lf%lf%lf%lf%*[^\n] ", &s, &sigma, &r, &q);
#endif
  /* Read m, n */
#ifdef _WIN32
 scanf_s("8" NAG_IFMT "8" NAG_IFMT "8*[^n] ", 8m, 8n);#else
  scanf("%" NAG_IFMT "%" NAG_IFMT "%*[^\n] ", \deltam, \deltan);
#endif
#ifdef NAG_COLUMN_MAJOR
#define P(I, J) p[(J-1)*m + I-1]order = Nag_ColMajor;
#else
#define P(I, J) p[(I-1)*n + J-1]order = Nag_RowMajor;
#endif
  if (!(p = NAG_ALLOC(m * n, double)) ||)!(t = NAG\_ALLOC(n, double)) || | (x = NAG\_ALLOC(m, double))){
    printf("Allocation failure\n");
    exit_status = -1;
    goto END;
  }
  \frac{1}{4} Read array of strike/exercise prices, X */
  for (i = 0; \bar{i} < m; i++)#ifdef _WIN32
    scanf_s("%lf ", &x[i]);
#else
   scanf("ell ", \&x[i]);
#endif
#ifdef _WIN32
  scanf s("*[^\n] ");
#else
 scanf("%*\lceil'\n] ");
#endif
 for (i = 0; i < n; i++)#ifdef _WIN32
   scanf s("lf ", \delta t[i]);
#else
    scanf("%lf ", &t[i]);
#endif
#ifdef _WIN32
  scanf s("%*['\n\n\infty] ");
#else
 scanf("%*\lceil \lceil \rceil \cdots);
#endif
  /*
   * nag_binary_aon_price (s30ccc)
   * Binary option: asset-or-nothing pricing formula
   */
```

```
nag_binary_aon_price(order, putnum, m, n, x, s, t, sigma, r, q, p, &fail);
  if (fail.code != NE_NOERROR) {
    printf("Error from nag_binary_aon_price (s30ccc).\n%s\n", fail.message);
    exit_status = 1;
    goto END;
  }
  if (putnum == Nag_Call)
    printf("European Call :\n\n");
  else if (putnum == Nag_Put)
   printf("European Put :\n\n");
  printf("8s88.4f\n", "Spot = ", s);printf("%s%8.4f\n", " Volatility = ", sigma);
  printf("8s88.4f\n", " Rate = ", r);printf("%s%8.4f\n", " Dividend = ", q);
 printf("n");
  printf("%s\n", " Strike Expiry Option Price");
  for (i = 1; i \leq m; i++)
    for (j = 1; j <= n; j++)
     printf("%9.4f %9.4f %11.4f \n", x[i - 1], t[j - 1], P(i, j);
END:
  NAG_FREE(p);
 NAG FREE(t);
 NAG_FREE(x);
 return exit_status;
}
```
### 10.2 Program Data

```
nag_binary_aon_price (s30ccc) Example Program Data
Nag_Put : Nag_Call or Nag_Put
70.0 0.27 0.07 0.05 : s, sigma, r, q
1 \t 1 \t ; m, n<br>65.0 : X(I): X(I), I = 1,2,...m0.5 : T(I), I = 1,2,...n
```
# 10.3 Program Results

nag\_binary\_aon\_price (s30ccc) Example Program Results Binary (Digital): Asset-or-Nothing

European Put :

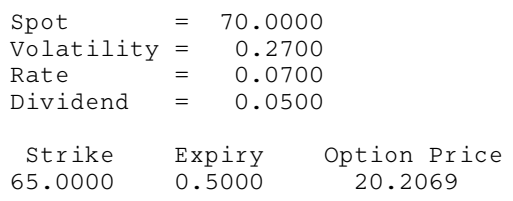